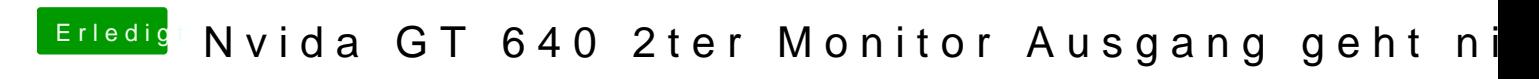

Beitrag von xebox vom 1. Juli 2015, 22:51

Danke dir! Im BIOS die interne Grafikkarte deaktivieren!!!!!